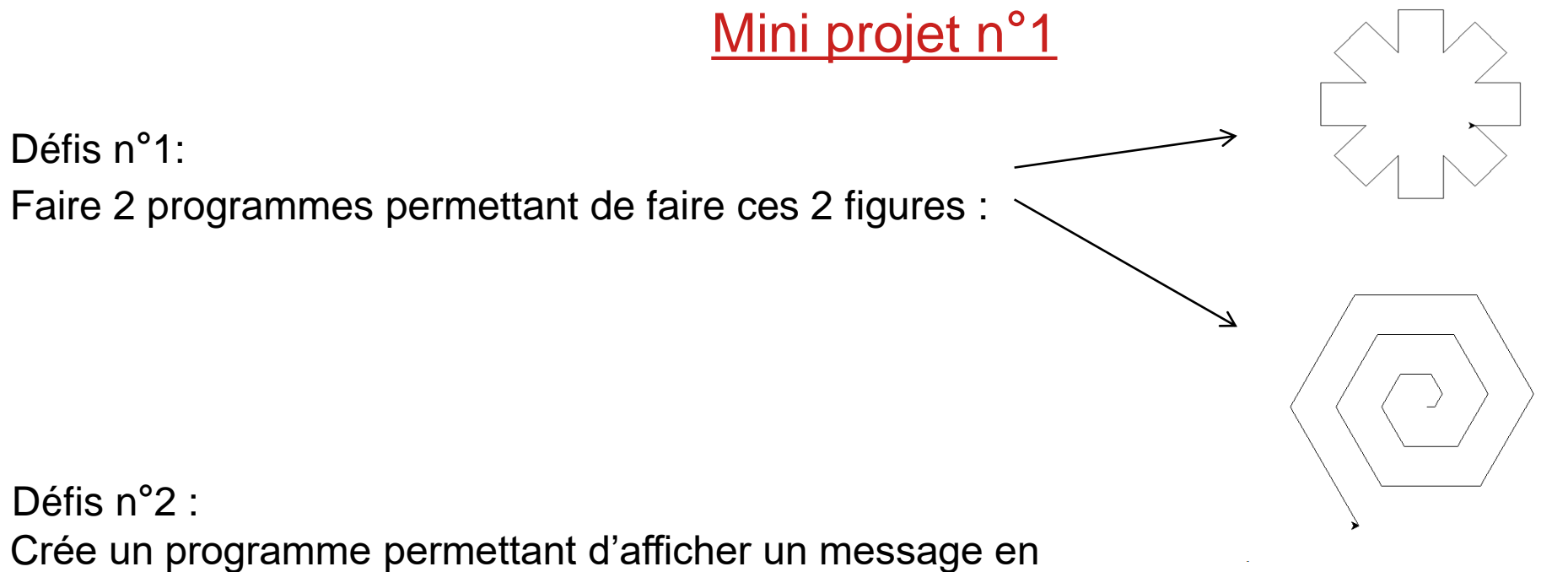

demandant a l'utilisateur de rentrer des lettres ; « N » pour aller vers le nord, « S » pour aller vers le sud , « E » pour aller vers l'est et la lettre « O » pour se diriger vers l'ouest

## Programme pour faire le défi n°1

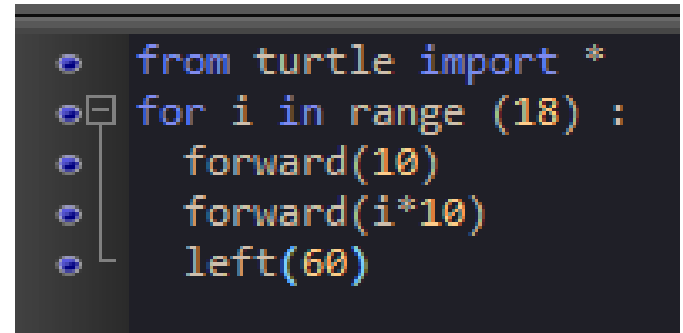

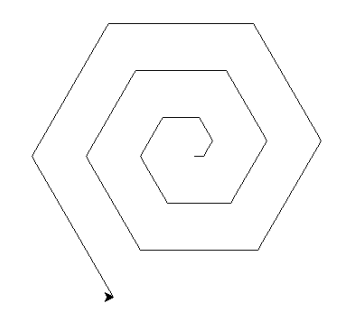

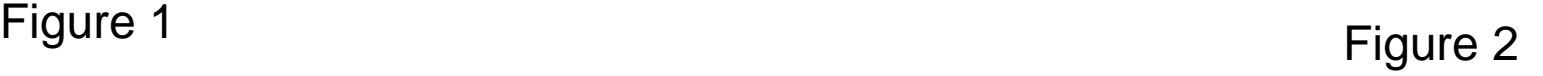

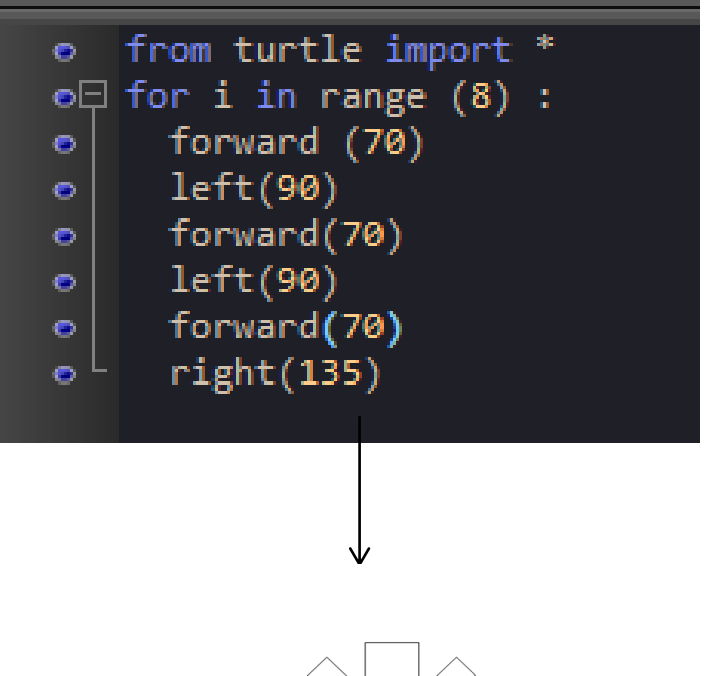

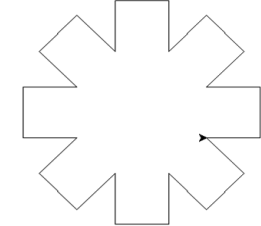

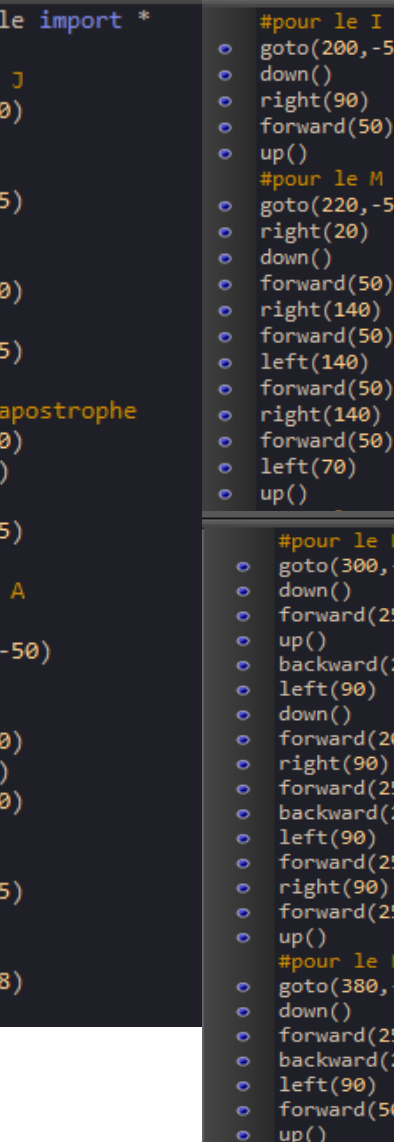

from turt

 $#$  pour le forward(5

left(180)

forward(2

forward(5

right(90)

forward(2  $up()$ 

 $#$  pour  $1$ goto(100,

right(150

forward(2

#pourt le right(30)

goto(150

 $let(70)$ 

forward(5

right(140

forward(5

 $left(180)$ 

forward(2

 $left(70)$ 

forward(1

down()

 $up()$ 

 $\vert$ up()

down()

down()

 $\vert$ up()

 $let(90)$ 

down()

 $|speed(1)|$ 

 $\vert$ up()

 $\bullet$ 

 $\bullet$ 

 $\bullet$ 

 $\bullet$ 

 $\bullet$ 

 $\bullet$ 

 $\bullet$ 

 $\bullet$ 

 $\bullet$ 

 $\bullet$ 

 $\bullet$ 

 $\bullet$ 

 $\bullet$ 

 $\bullet$ 

 $\bullet$ 

 $\bullet$ 

 $\bullet$ 

 $\bullet$ 

 $\bullet$ 

 $\bullet$ 

 $\bullet$ 

 $\bullet$ 

 $\bullet$ 

 $\bullet$ 

 $\bullet$ 

 $\bullet$ 

 $\bullet$ 

 $\bullet$ 

 $\bullet$ 

 $\bullet$ 

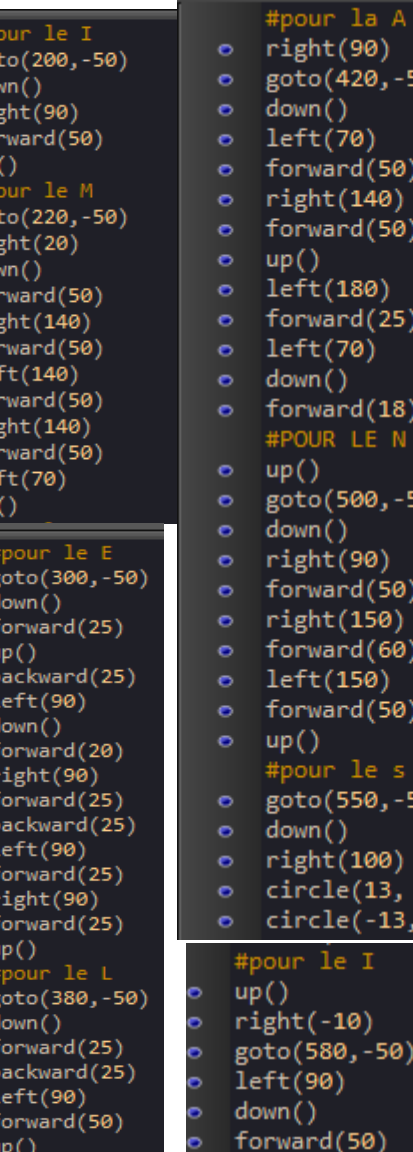

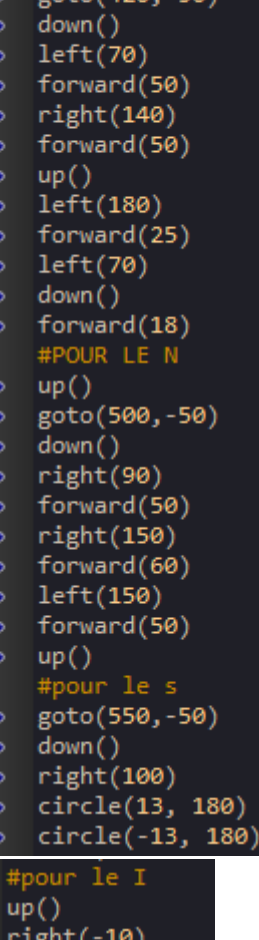

 $(580,-50)$  $:(90)$ 

 $n + n(420 - 50)$ 

## Challenge :

## I AIME LA NST

Nouvelles commandes :

Down() Goto() Up() Circle() Backward() Speed ()